# NOTRE CABINET VOUS ACCOMPAGNE **TOUT AU LONG DE L'ANNÉE**

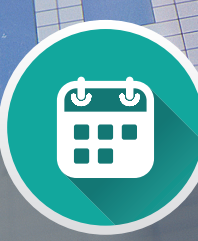

Un **rendez-vous** annuel **personnalisé en 5 étapes**

Des **missions de conseil** adaptées à vos **besoins**

 $582$ 

oot

 $O1V$ 

 $\Box$ 

 $\mathscr{O}_{\mathcal{O}_G}$ 

- Sid

Des outils utiles pour **optimiser votre gestion**

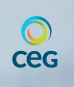

CABINET MEMBRE DE LA COMMUNAUTÉ DES EXPERTS EN GESTION

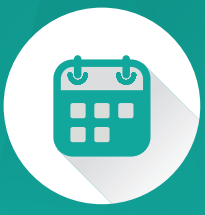

# UN RENDEZ-VOUS ANNUEL PERSONNALISÉ EN 5 ÉTAPES

Le rendez-vous des **comptes annuels**  est un moment privilégié d'**échanges**, d'**écoute** et de **conseil**. Cette rencontre est la meilleure occasion pour faire le point sur votre activité et pour **se projeter dans l'année à venir**. Pour réussir ce rendez-vous, notre cabinet s'appuie sur la méthode Bilan Imagé®.

## UN RENDEZ-VOUS CENTRÉ SUR VOS PRÉOCCUPATIONS

Quelques jours avant notre rencontre, nous vous adressons un e-questionnaire. Même si nous connaissons votre entreprise, ce questionnaire permet de mieux préparer notre rendez-vous.

## UNE PRÉSENTATION PÉDAGOGIQUE DE VOS COMPTES ANNUELS

Pour la présentation de vos comptes annuels, nous utilisons Bilan Imagé®. Il s'appuie sur un diaporama clair et pédagogique pour une meilleure compréhension de votre bilan.

# <u>/</u>

### LES GRANDES LIGNES DE VOTRE BUDGET PRÉVISIONNEL

Nous profitons de notre rendez-vous pour bâtir les grandes lignes de votre budget prévisionnel. Ensemble nous identifions rapidement votre seuil de rentabilité et validons la pertinence de votre projet. Si nécessaire, nous prenons date pour affiner les hypothèses et leur impact sur votre budget.

## UN COMPARATIF SECTORIEL DE VOS **CONCURRENTS**

Durant notre entretien, nous comparons votre entreprise avec ses concurrents. Cette analyse apporte un regard neuf et objectif sur vos résultats et vos marges de progression.

## UN PLAN D'ACTIONS POUR L'ANNÉE À VENIR

En conclusion de notre discussion, nous décidons des actions à entreprendre et la façon dont notre cabinet peut vous accompagner. Ce plan d'actions fait l'objet d'une note de synthèse.

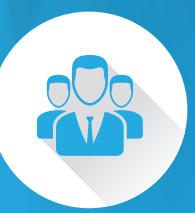

# DES MISSIONS DE CONSEIL ADAPTÉES À VOS BESOINS

Notre mission ne s'arrête pas à l'établissement de votre bilan. Bien au contraire, **tout commence dès la présentation** de vos comptes annuels. Nous structurons notre **démarche d'accompagnement**  avec des **conseils** appropriés.

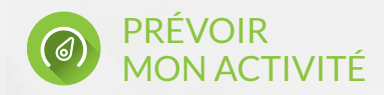

Réalisation d'un prévisionnel d'activité de 1 à 10 ans : états financiers annuels, trésorerie mensuelle, budget d'exploitation.

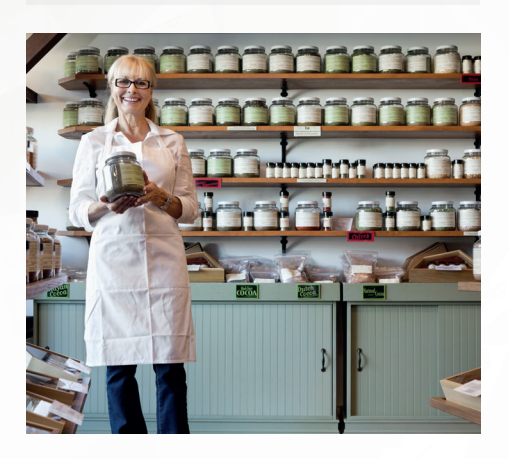

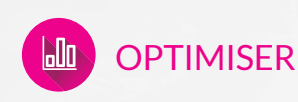

#### • ANALYSE DES COÛTS DE REVIENT

Nous **calculons votre coût de revient**  et identifions **les points à optimiser.** Une application mobile fournie vous permet de **suivre vos coûts** par devis, chantier, facture.

#### • CALCUL DES COTISATIONS TNS

**Anticiper vos cotisations TNS**  est la meilleure solution pour gérer vos prélèvements dans les meilleures conditions. Nous calculons vos charges à venir pour **une plus grande optimisation de votre trésorerie.**

#### • ANALYSE CONCURRENTIELLE

#### **Connaître et comparer les principaux ratios de vos concurrents** vous permet d'identifier

vos forces et faiblesses pour mieux optimiser vos performances. Consultez-nous pour une analyse concurrentielle.

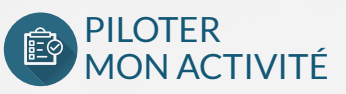

(avec comparatif sectoriel et flux d'actualité)

Suivre votre activité, prendre les bonnes décisions au bon moment, anticiper les dérapages... **De quelques indicateurs pertinents jusqu'aux tableaux de bord les plus détaillés**, nous vous proposons les outils de pilotage les plus adaptés à votre activité. Possibilité de **comparer ces données à celles de vos concurrents** et d'avoir un suivi de l'actualité de votre secteur.

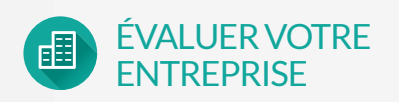

Que vous soyez vendeur ou non de votre entreprise à court terme, **connaissez-vous le montant de votre patrimoine professionnel ?** Nous vous aidons à l'évaluer **pour mieux l'optimiser.**

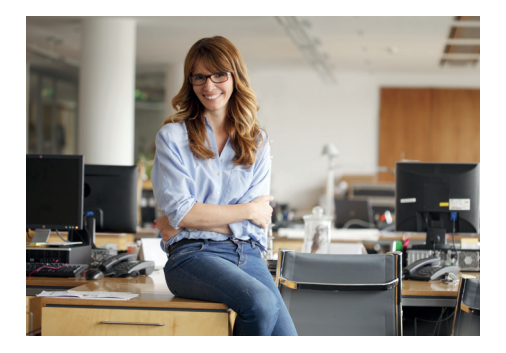

# ET SI C'EST VOTRE 1ÉRE ANNÉE D'ACTIVITÉ

ACCOMPAGNEMENT SPÉCIAL **CRÉATEUR D'ENTREPRISE**

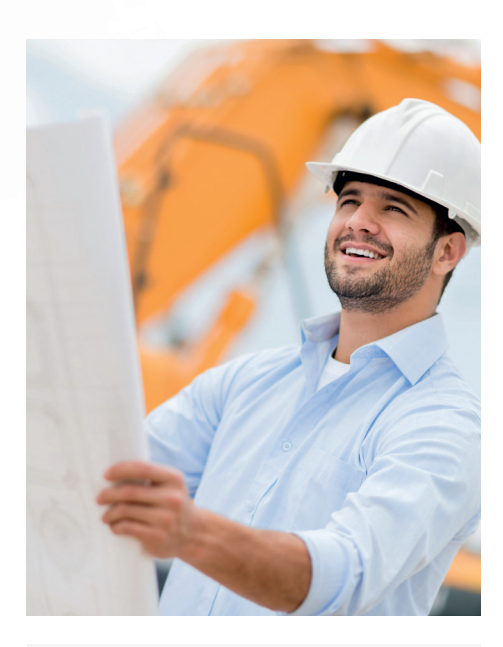

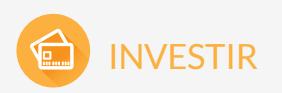

#### • PROJET IMMOBILIER

**Optimiser votre investissement immobilier** qu'il soit professionnel ou personnel avec notre étude de faisabilité.

#### · ACQUISITION D'UN VÉHICULE

**Réaliser des économies jusqu'à 50%** en optimisant le choix de mode de financement de votre véhicule.

#### • AUTRES INVESTISSEMENTS

Faire **le meilleur choix de financement pour un nouveau matériel** et mesurer l**'impact sur votre activité.**

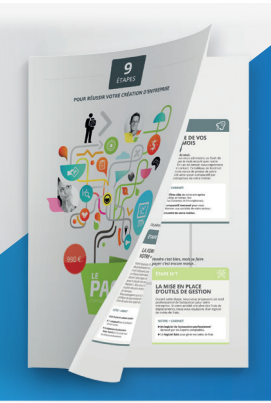

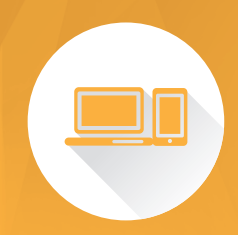

# DES OUTILS UTILES POUR  $\blacksquare$  OPTIMISER VOTRE GESTION

Pour plus de **performance** et pour que vous puissiez gagner en **productivité**, collaboratif **100% digital MON EXPERT EN GESTION.** Côté Cabinet, nous si vous vous écartez de vos objectifs. **Vous n'êtes jamais seul.**

Df

Flash

ــ

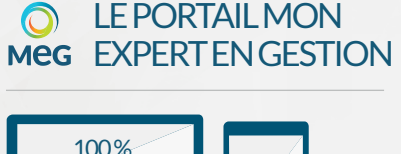

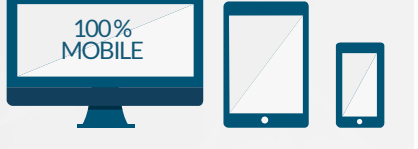

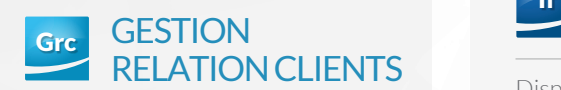

prospects et clients. **commerciale par aire gest.** Améliorer votre efficacité commerciale par **une gestion** 

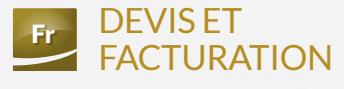

Ef

Flash

les relatives, les remisés de crie<br>et les fichiers de prélèvements. de de Santiau régionnement materielles<br>les relances, les remises de chèques **Réaliser vos devis et factures**  jusqu'au suivi du règlement. Traiter

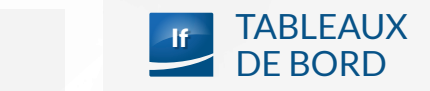

**les bonnes décisions.** marcareurs pour **priorer**<br> **votre entreprise et prendre**<br> **Les bonnes décisions** indicateurs pour *piloter* Disposer d'**une plateforme de supervision** des principaux

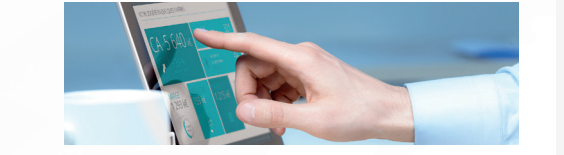

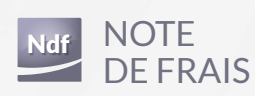

et de<br>Gestion simplification du traitement et contrôle. Gérer vos notes de frais Gérer **vos notes de trais**<br>avec plus de confort et de sérénité.<br>Citations Simple d'utilisation, gain de temps, FacturationNote

**TENUE** DE CAISSE Ca <u>c</u> Pf

de tenue et suivi de vos opérations de caisse. Pour répondre **aux obligations légales** 

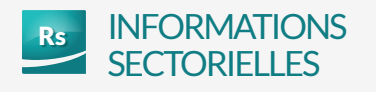

de votre secteur d'activité. eCL Disposer de **l'actualité et des données**

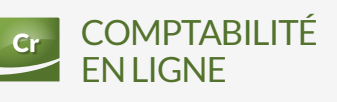

Tns

Automatiser et simplifier la saisie de vos opérations comptables via de vos operations comptantes v<br>la récupération de vos comptes bancaires. **Suivi des échéanciers**. Assistance à l'affectation et grands livres. de la déclaration de TVA. Journaux de **trésorerie en ligne.** Élaboration et à la ventilation comptable des opérations bancaires, comptabilité

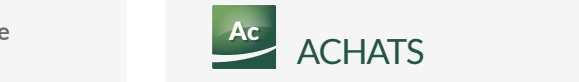

es règlements multiples par chèque et jusqu'au suivi des règlements. Traiter fournisseurs avec une **saisie guidée** Gérer les factures d'achats de vos les virements. Journal d'achats, export simplifié, tableau de bord de l'activité

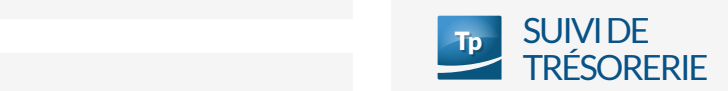

Note

Liaison directe avec vos soldes bancaires (actualisés quotidiennement), vos échéanciers clients fournisseurs, **vous pilotez et anticipez au plus près votre trésorerie.**

**VOTRE CONTACT**

#### 68 rue CARNOT - C S 85039 83310 COGOLIN

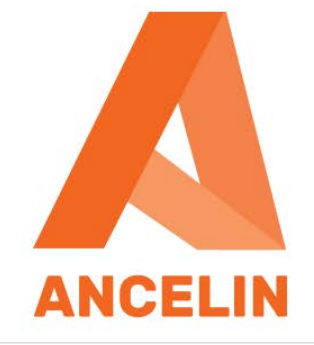

Téléphone: 04 94 54 61 09 Fax: 04 94 54 10 40

 $\mathbb{R}$